# COMPUTERIZATION OF CONTINUOUS ASSESSMENT RECORDS OF JUNIOR SECONDARY SCHOOL

A CASE STUDY OF DAY SECONDARY SCHOOL MAITUMBI, MINNA

 $BU$ 

## AGUSTINE TSAKIJ PGO/ MCS/ 033/ 96

## A PROJECT SUBMITTED TO THE DEPARTMENT OF MATH-EMATICS/COMPUTER SCIENCE, FEDERAL UNIVERSITY OF TECHNOLOGY, MINNA. IN PARTIAL FULFILMENT OF REQUIRE-MENT FOR THE AWORD OF POST GRADUATE DIPLOMA IN COMPUTER SCIENCE

## MARCH,1998

## **APPROVAL PACE**

This project has been read and approved as meeting the requirement of the department of Mathematics/Computer science, Federal University of Technology [FUT) Minna

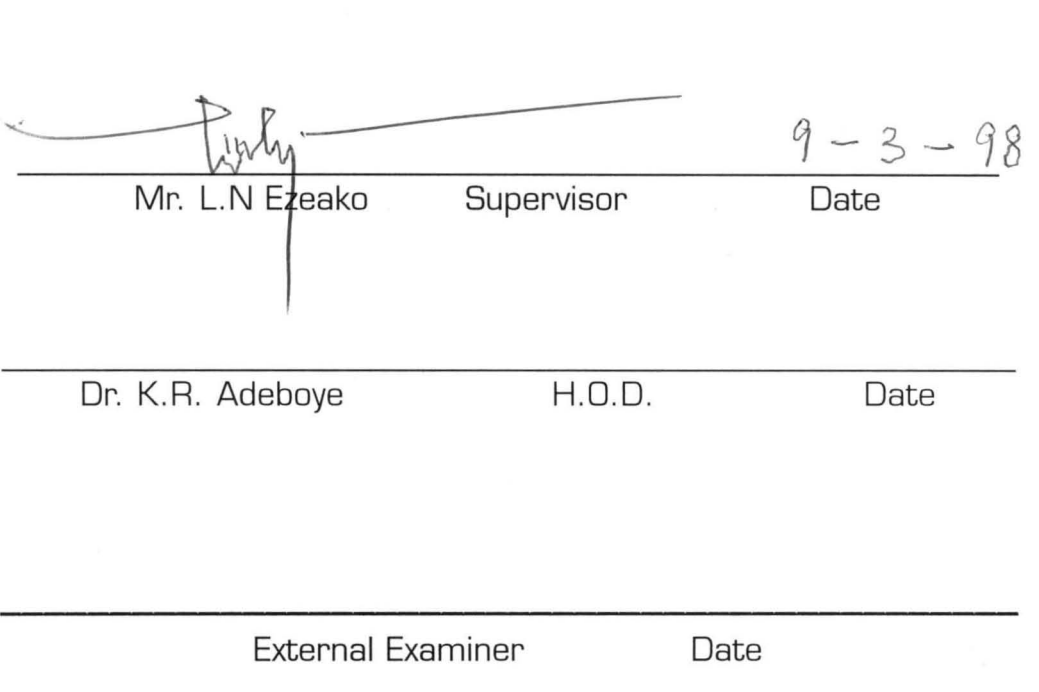

## **ACKNOWLEDGEMENT**

"Unless the Lord build the house. its builders labour in vain" PS 127 Vs1. First and foremost. I thank God for giving me the grace and opportunity to run this programme despite all odds.

Secondly, I wish to express my gratitude to my supervisor in person of Mr L.N. Ezeako. I thank him for taking his time to go through my write-up and for offering useful suggestions that made this project work a huge success.

Also I thank my head of department Dr. K.R. Adeboye and the course co-ordinator. Prince Badamasi R. O. for their encouragement and understanding giving to me throughout the duration of the course., Furthermore, I wish to express my appreciation to all other lectures in the department, who by their resourcefulness broden my knowledge in computer education.

Also. I wish to thank the chief examination officer of Day Secondary School Maitumbi. Mallam Ahmed Busa for cooperation and understanding.. Must of the time I was looking for vital documents to use for this project.

One person I must not forget is Mr Luka Anji for allowing me to use their computer to run my project as well as typing and printing.

I also thank my resources person. in person of Mallam Suleiman Agboola . He was of great use to me most especially whenever I have problems with my programs. I thank him very much.

I give glory and honour to God Almighty for making my dream a reality.

III

# **DEDICATION**

This piece of work is dedicated to my wife Mrs Elizabeth Augustine and my dear children

## **ABSTRACT**

Currently in most countries of the western world, Computer-aided instruction (CAI) is in use.ln this case the computer acts as a tutor to the students.

Computerization of continous assessment records is solely aimed at eliminating problems associated with the manual system of processing continous assessment such as:- misplacements of students result, delaying in issuance of students result, occurance of errors in students results and lack of privacy in students entire continous assessment records.

Database {Dbase iv) environment was used in this project to create eight files for the computerization of student records at Junior Secondary School Maitumbi, Minna and for proper management of such data in term of data security. quick access and retrieval of such data which will be errors free .

## *TABLE OF CONTENTS*

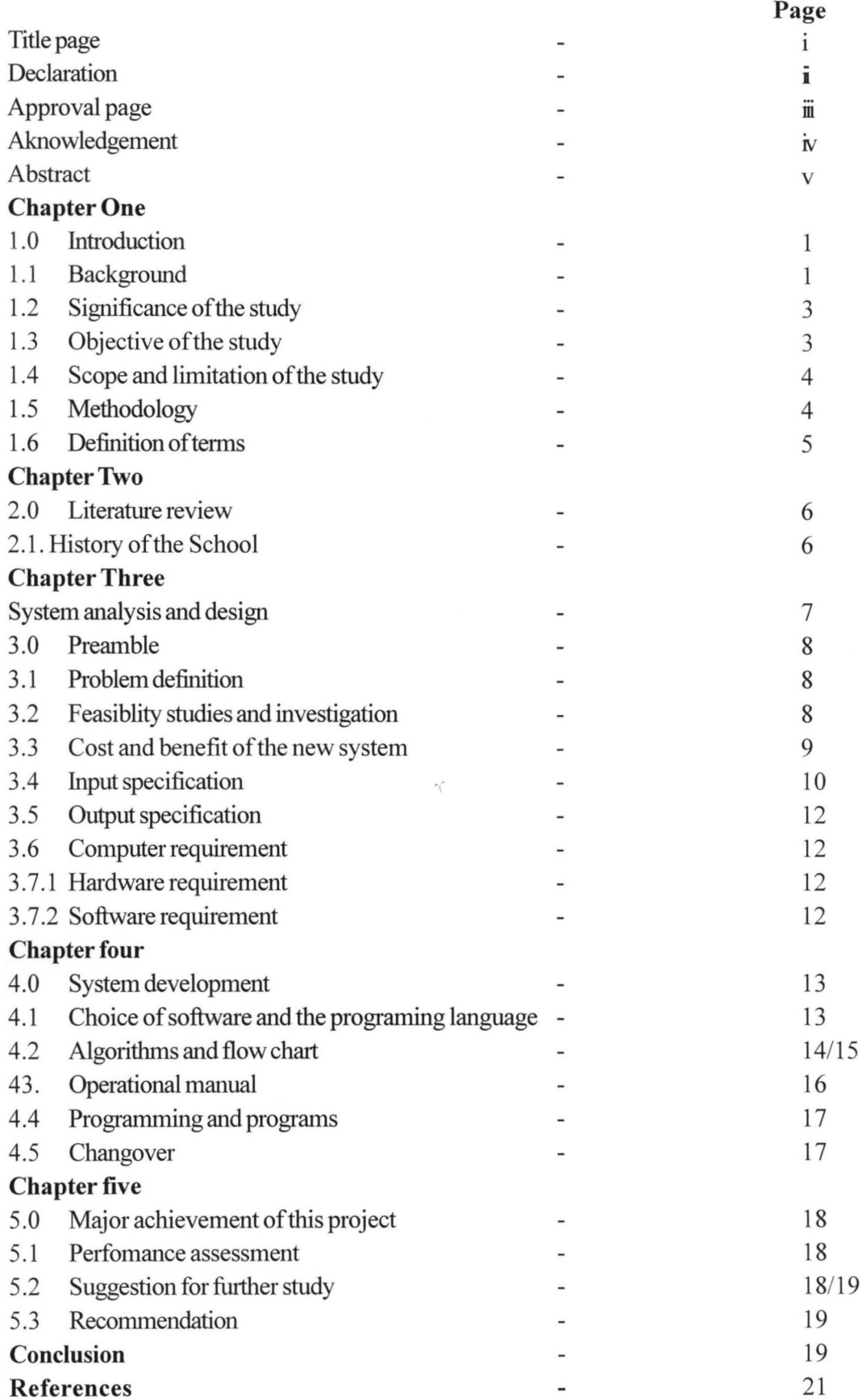

## *CHAPTER ONE*

#### **INIRODUCTION**

1.0. This gives a brief description of what continous assessment is all about as discussed under background to the study, other sub-heading on this chapter are objective of the study, scope and limitation of the study, methodology to be use in the study and definition of terms.

### **1.1. BACKGROUND OF THE STUDY**

A new national policy on eduction for Nigeria was approved by the Federal Government in 1979 but the policy itself was dated back to the first national curriculum conference in September, 1969. In 1972, a high-powered committee consisting of educationist, University academics, civil servant, industrialists, and intellectuals from various walks of life was set up under the chairmanship of chief S.O Adebo, to study the report in depth and present recommendations base on it for formulations into a new national policy on education. In 1977, an implementation task force was set up under the chairmanship of the late professor S. D. Onabamiro to prepare a blue print for the implementation of the new policy. The Federal government white paper on the report of the implementation task force came out in 1979 and constitutes the basis of what is now the new national policy on education.

One of the distinctive features of the new National policy on education is its emphasis on continous assessment.

Continous assessment is a mechanism whereby the final grading of a student in the cognitive, affective and psychomotor domains of behaviour systematically takes account of all his performances during a given period of schooling. The method is aimed at discovery what the pupils has gained from learning activities in term of knowledge, thinking and reasoning, character development and industry. Tools for finding out the outcome of these learning activities include tests, assignment, project, observation , interviews and questionnaire. The data obtained on the pupil will then be use to aid his further development. Beside, accurate records of such data are filed for further use and for the purpose of providing information to parent, guardians and others who can use them for the benefit of the pupils.

Continues assessment as defined above may be characterized as being systematic , ~omprehensive, cumulative and guidance oriented .

Continous assessment is said to be systematic in the sense that it require on operational plan.Such plan involve what types of measurement i.e the test or assignment is to be conducted and the result recorded. Also it takes into account the tools or instruments to be used in the measurements.

1

Another characteristic of continous assessment is comprehensive. The comprehensiveness of continous assessment could view in two ways, firstly, its involve the use of many tools such as tests, assignments, observations, questionnaire and interviews, secondly students is seen in his totally. This is because decision are made based on information obtained in the congnitive affective and psychomotor domains.

Furthermore, continous assessment is said to be cumulative in the sense that all decision taken about a child takes into account all previous decision . Due to this, keeping of up-to date records of a child is vital.

Again it is viewed as guidance oriented because information obtained is used to guide his further development

This advocacy of continous assessment arose from the belief that it would:[a) Give the teacher greater involvement in the overall assessment of his or her pupil;

- [b) Provide a more valid assessment of the child's overall ability and performance;
- [c) Enable teachers to be more flexible and innovative in their instructions;
- [d) Provide a basis of the teacher to improve his or her instructional method;
- [e) Provide basis for more effective guidance of the child and
- [f) Reduce examination malpractices.

This project work are on the continous assessment procedure of junior Secondary School. In the school under study, that is Junior Secondary School Maitumbi, there are three category of continous assessment, there includes, academic [cognitive) report, character development [affective domain) and practical skills [psychomotor domain).

However in the centre under study, the reseacher concentrate only in the cognitive domain.

This academic records are usually generated through the use of test, assignment, projects, and end of term examination .

In the centre under study whatever tools that are been use it must covered the six basic features of cognitive domain such as:

**a] Knowledge:-** All that is required in that the students should be able to define, describe, identify, labelling, listening, matching, naming etc. of what that have been tough to the child.

**b) Understanding:**- Here the child should be able to rewrite passages, explaining or summarizing passages.

**c] Application-This** is the ability to use learned materials in a new and concrete situation. /

d) Analysis is the ability to break down material into its component parts.

e) Systhesis is the ability to build up new materials from given parts

**f) Evaluation:-** The ability to evaluate, or to judge the value of material, statement, or piece of written material.

## **1.2 OBJECTIVE OF THE STUDY**

As a teacher in the system under study, who is about completing his training program on computer science and realizing the usefulness of my training in data processing the researcher consider it very necessary to make Junior Secondary School Maitumbi appreciate the impact of computer science training in the Federal University of Technology, Minna.

Moreso the activity being carried out is the examination office of the school under study require high degree of accuracy and precision.

Continous assessment as it is being operated today has some shortcoming. These include delay in issuance of students report sheet to them, error such as wrong addition of students marks and position and difficulty of retrieving past records when the need arises such as giving certificate or testimonial to the students. In the school under study some of the records are either torn or eating up by household pests such as rat, ant, etc.

In order to eliminate these shortcoming the researcher therefore decided to develop a computer software for Junior Secondary School Maitumbi examination office. It will not only solve the identified problems, but also provide other services that will ensure proper keeping of record and make retrieval of necessary information very easy. The software will have some facilities for:-

- a) Viewing past records;
- b) editing past records;
- c) Storing old and new records;
- d) Preparing and printing students report sheets;
- e) Creating new record;

#### **1.3. SIGNIFICANCE OF THE STUDY**

Much hope is placed on education in solving many of our national problems. Its effectiveness is therefore of public concern. Hence the computerization of continous assessment in Junior Secondary School especially in the school under study cannot be over emphasized.

With this study every individual pupils will appraise his or her achievement in an integrated manner at a glance when the system is being operated upon.

To the teacher too, viewing of students continous assessment in the computer system will enable him diagnose the learning difficulties of an individual or an entire class insuch a manner that subsequent teaching are well plan.

Furthermore. the research will appraise the educational effectiveness of the curriculum . The information obtained here will guide the educational or curriculum planner to improve upon their strategies.

The study also will help to assess the educational progress of the entire school in order to provide the public with dependable information to help in understanding educational problems and needs and to guide in effort to develop sound policy regarding education .

Again the purpose of this study is to provide a basis for more effective guidance of the students bearing in mind that children interest mayor may not be the same.

## **1.4. SCOPE AND LIMITATION OF THE STUDY**

At the end of this project a computer software will be developed which can be use to processed students result. produce students report sheets and store these information their academic performance for future references in the examination office. The system software will be design in such a way that it will be users friendly thereby making it possible for non-computer experts to operate the system and the software .

There are so many contraints the researcher was faced with in completing this projects. One of these constraint was that of time factor hence the software was develop or design to accept only the cognitive or academic records of the continous assessment procedure.

Another contraint of the researcher was that of funding. In a project work such as this, a lot is require such as purchase of diskette, stationaries, transport fares and so on.

Furthermore. not all organization has embrace the use of computer and its system hence the system is scars. As a result of this it takes the researcher a long time to type his work using the computer.

Again, there are very few text books on computer available for now. Hence the researcher could only laid hand on few of them to make this project a reality.

## **1.S. METHODOWGY**

According to Prince Badamasi R.O. In his course unit [CPO 728) system analysis and design page 6 he said that "There are several methods of gathering information. They includes observation, record searching special purpose record, samply, questionaire and interviewing" He also emphasize that "The analysis approach to the investigation will be influence the use of the various method. it is important that the approach is appropriate to the situation under considaration".

In the center under study, the approprate method the researcher used are the

record searching and interviewing.

Through record searching information about the academic performance of the students will be posible. The search enclude getting the students scores in their test assignment and project and examination from the various subject masters while in the examination office student termly summary result as obtainable.

The researcher use interviewing approach in getting some vital information about the students. both the examination officer and the various subjects teachers of Junior Secondary School, Maitumbi were interviewed in order to ascertain objective, constraints and failure in the existing system. As an insider, the researcher find it more convenient to adopt the interviewing methods.

## **DEFINITION OF TERMS:**

- 1) Computer: This is an electronic device that is capable of accepting data, proc ess the data and produce information fastly, accurately and efficiently.
- 2) System:-It is a collection of components that make up the computer system, that is the hardware, software, and the users [humanware)
- 3) Data:- These are the raw fact that are fed into computer for processing for example raw data of students continuous assessment are the marks and grade score by them.
- 4) Software:- This is collection of programs which control the activities of the computer. They exist inform of system and application software.
- 5) Humanware:- This refers to as user's of computer. Hard ware and software eg. system analysis, programmer etc.
- 6) Hardware:- Mechine or physical component of the computer is called hard ware.
- 7) System analysis: Is define as the method of determining how best to use computer with other resources to perform tasks which meet the information need of an organization.
- 8) Password:- This is a security entry pass that enable only an an authorised personnel to get access into the stored information.

# **CHAPTER TWO**

2.0 This chapter is concern with literature review. The history of the center under study and the work of some people who work in the similar or related topics will be discuss.

#### **2.1 mSTORY** OF THE **SCHOOl.**

Junior Secondary School. Maitumbi was founded in 1984 with an initial intake of four hundred and sixty five students. By October. 1987. the school turned out it first graduant of Junior Secondary School Certificate examination.

The examining body was test and measurement section of Niger State ministry of education.

During the period three hundred and seventy student passed the J.S.S.E leaving only fourty five students failed. In 1997. the school enrollment figure encrease to about 2.765 student. In the same year. their examining body was National Board for Education Measurement (NBEM). The main purpose of the State government affiliating her Junior Secondary School to National Board for Educational Measurement is to increase or improve upon the educational standard of the students the total number of students that sat for NBEM examination was 250 and out of this number 140 pass and 110 failed. The reasons for this mass failurer are obvious. Population of students per class are so great that constant conduction of assessment by most teachers become imporsible. For example in subject like mathematics and English where a teacher is surpose to give daily assessment is not an easy task. It is only through constant conduction of assessment that tthe teacher could improve upon his teaching method to facilitate better understanding.

Other reason are lack of seriousness on the part of the students themselves. lack of text books for the students to read as most of these books are costly and most parents cannot afford to buy. Acomondation problem is another causes as most school classroom building are physical present with little or no seats hence the student can not learn effectively in such a situation.

Also in 1984 staff population was only eleven and by 1994 their population rosed to eighty four teachers. Presently staff population has increased to one hundred and fifteen teachers. Out of this number the school has fourteen graduate, male teachers while their female counterpart numbering ten only. The remaining ninety one teachers were either N.C.E. or diploma Certificate graduates.

As discussed above. the center under study have staff stength of 115 teachers the break down of this figure show tghat there is one principal. two vice principal one for admin and the other is incharge of academic.

There are four head of departments, namely head of science department, art and social sciences , languages and pre-vocational. The center also has sub-head of departments incharge of a single subject. Some of the staff were appointed as class masters/mistresss.

Also the following offices exists in the centre under studying, namely House master, game master, club and society patrons, examination officer, labour master, health maste to mention only few.

The school structure is illustrated in the diagram below.

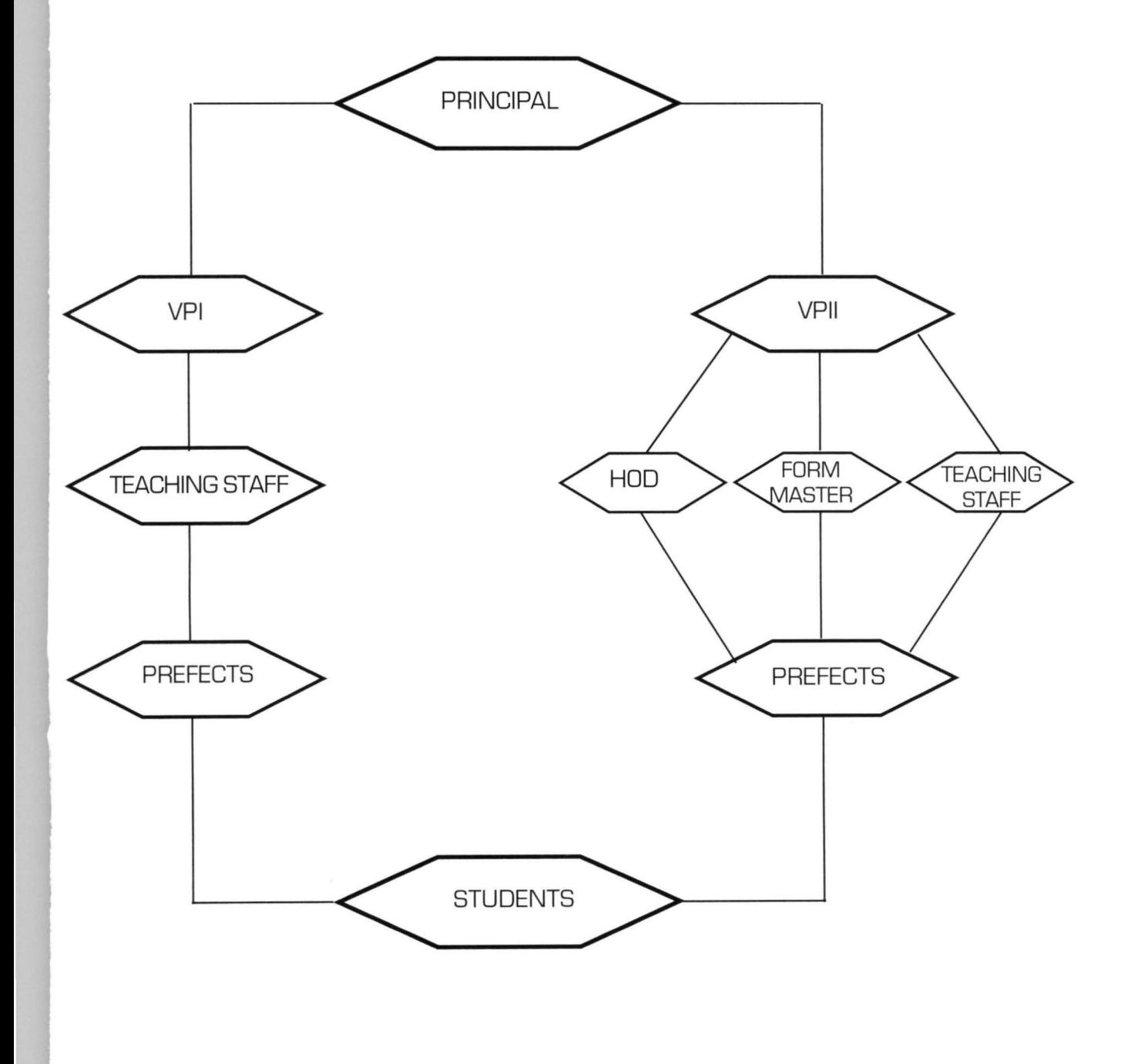

The examination office which is mostly concern for the researcher in obtaining his data, is often saddled with the responsibility of collecting the assessment records of performance of students from various subjects teachers. These records are processed with the aim of generating a report sheets for individual strudents. The report sheet contains marks and grade obtained in all the subject offered by the students in the class .

In the school under study, these records are keept in files and they are usually store in an upon shelves. when the school was created in 1984 little or no damges was done to these files up to 1990. How ever as from 1991 to date most files cannot be seen partly because either the files has been turned on transactions or they have been eating up by the household pest such rats, ants and even cockroaches.

This explain why the researcher is embacking upon developing a software that will be use in the examination office so as to ileviate such an urgly situation.

# **CHAPTER THREE**

## **SYSTEM ANALYSIS AND DESIGN 3.0 PREAMBLE**

The research involved studying the operation of existing system with the aim of identifying areas of difficulties and the problem associated with the old system. The requirement which the new system needs to fulfil are specified.

### **3.1. PROBLEM DEFINITION:**

When a problem exist in a particular system and the problem has to be removed, then there is a need to clearly define the motive of the problem. Problem definition allow for revolution of the existing problem in the old system to find out if it is real or imaginary, major or minor and how urgent to alleviate the problems.

Considering the manual system of continous assessment records in Junior Secondary School Maitumbi. Information about the students performance can either be misplaced or easily malhandle. These may be delay in the processing of students data. At times errors often result or occur during the process. Security of the student records do not exist.

#### **3.2 FEASIBILITY STUDIES AND INVESTIGATION:**

Feasibility analysis or preliminary investigation was embacked upon to determine the potential or desirability of the proposed system by studying the existing system method of continous assessment record of Junior Secondary School Maitumbi. Since the school was established, the mannual system of continous assessment has being employed in the preparation of student result. Information generated from the study of

employed in the preparation of student result. Information generated from the study of the old system was use in the development of the new system some of the advantage s old system are in corporate into the new ones.

During the preliminary investigation some of the problem associated with the manual system were identified to be :

- a) Misplacement of students continous assessment file in the examination office or during transit among the various subject teachers at time too, there may be delay in accessing the students records.
- b) Increase rate of errors. This occur during addition of students marks and position.
- c) Inadefinate security and privacy of file, moreso when an unauthorized per sons tempered with them with a view of getting relevant information about a particular students.
- d) Since the volume of continuous assessment file are large, access to such files is slow since such files need to be sorted out
	- e) difficulty in generated report. Report on statistical data are difficult to be generated and they are often ignore though very important.

## **3.3. COST AND BENEFIT ANALYSIS**

From the information generated on the operation of the old system it is pertinent for Junior Secondary School Maitumbi to adopt the use of computer in its examination office. This however will involve the purchase of computer though very expensive and the maintenance is relatively costly. Getting an expert to program the continuous assessment records in the school computer is by no means an easy task. The implication of this is that the school will need the services of a programmer who will be employed and paid for his services.

However its advantages over the mannual system can not be overemphasized . These include:-

- 1) High speed of execution which make it very easy to comunicate faster and respond quickly to any given situation
- 2 .) It has the facility for handing large volume of data more efficiently and with high degree of accuracy and at velatively low cost.
- 3). The information generated in the system will be error free
- 4). Security and privacy of file is garantee with the new system .
- 5 .) With the new system, misplacement of continuous assessments record of student will no longer exist.

## **3.4 1NPl1r SPECIFICATION:**

In the examination office, the input data are the students scores in their various subjects. Due to time factor, only score of very few students are going to be used out of the thirteen subjects exposed to the students at the Junior Secondary School Maitumbi, each students is expected to offer all the thirteen subjects.

In Junior Secondary School Maitumbi, there three sets of J.S.S classes. Based on this three data base file will be created for them. These are:-

- 1) 97JSS31 OBF
- 2) 97 JSS21 OBF
- 3) 97JSS11 OBF

These name are so designed for easy identification of the file. 97 JSS31 OBF Means a file for 96/97 Session students in JSS3 classes containing their first term records. 97 JSS21 OBF Means a file for 96/97 session students in JSS2 class containing their first term records. 97JSS11 DBF Means a file for 96/97 Session students in JSS1 class containing their first term records.

In short, in the data base file, the first two character is a representation of the year of the session. The next four character represent the name of the class. The last character (e.g1) indicate the term for which the file is created . So we are using the first term result of the students.

The software we want to use for this project is the Dbase IV. It has facilities for creating files. While creating this file, it is mandatory for the users to define the field types and the field widths to be used, before puting records into these files. These are described below using the thirteen subject offered by the students in JSS level. Field No

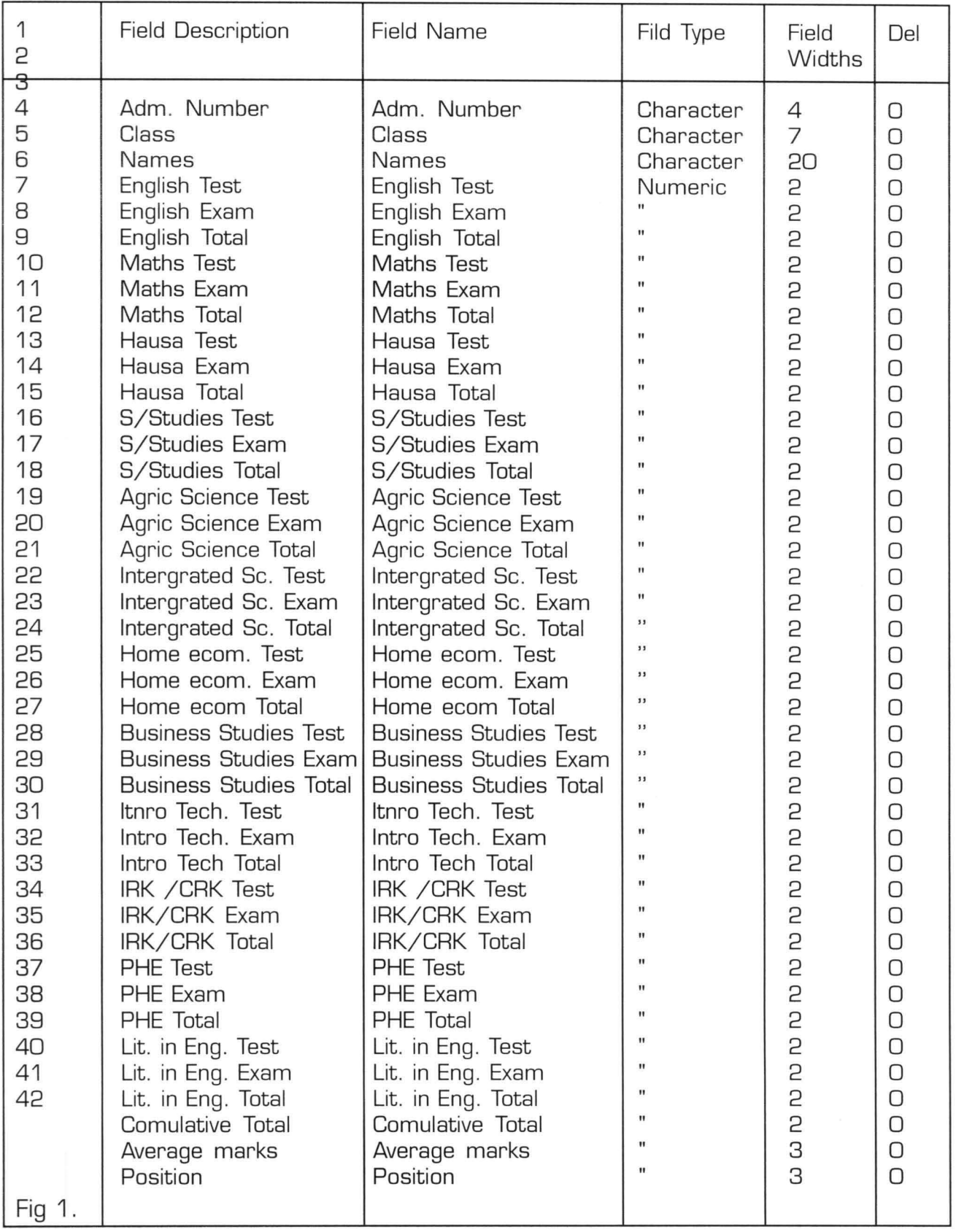

 $3.5.$ 

## OUT PUT SPECIFICATION

The out put specification will be the information obtained after the execusion of the raw input data in the computer. The print out will constitute among other things the students name, total score, average score and the position of students in the class.

## **3.6. COMPUTER REqUIREMENT**

These are essential equipment needed for the designing and usage of the system [i .e. software) to be designed. This requirement can be group under two heading, namely hardware requirement and software requirement.

## **3.7. HARDWARE REqUIREMENT**

A personal computer with the following features.

- i) IBM compartible
- ii) Flopping Disk memory of 640KB
- iii) Hard disk memory of 10MB
- iv) Disk drive; Two floppy disk drives
- v) Display: Monocrome/Colour graphics.
- B. Floppy Disk: 3.5 inch, size double sided double density.
- C. Printer: Dot matrix, LasserJet, DeskJet.

## **3.7.2. SOFIWARE REQUIREMENT:**

- A Disk operating system-MS-DOS Version
- B DBMS package: Dbase IV.

# **CHAPTER FOUR**

## **SYSTEM DEVELOPMENT**

## **4.0 INTRODUCTION**

This chapter discusses the software to be use, it programming language, algorithms and the flow chart designed for the system. It also has the system documentation as it concern the operational mannual and program for the project. It also viewed the change over procedures to the new system.

## **4.1 CHOICE OF SOFrWARE AND PROGRAM LANGUAGE**

The software to be used for the project is MS-DOS and the Dbase IV. The MS-DOS is needed essentially to boot the hardward and make it ready to carry out necessary instructions that will subseprently be given to it.

The Dbase IV is the main software to be used in the system development. The system to be developed is such that will require the processing and transaction of files. These transaction include:

- 1. Viewing of students' report sheets and subject files .
- 2. Updating of student records (pi.e. editing, appending or deleting).
- 3. Printing of students' report sheet, subjects files and class result summary.

The choice of Dbase IV for this project arose from the fact that the package has facilities for carrying out the transactions listed above. Apart from having these features, it has facility for creating Dbase files.

Each file contains various information called field, about a single item arrange in a columns while the raws contain the records.

In addition, it has text editing facilities used for programming set of instructions for computer execution, in order to obtain certain output [i. e. report generation). For this project Dbase IV programming language are going to be used one other major significant of Dbase IV is the enclusion of control center. The control center enable the users to design database, manipulate and edit records and files, generate reports etc. The environment can verified data automatically as they are entered into the fields. With Dbase IV up to 99 files can be upon at a time and with these facilities, the project can be conveniently design and execute for the purpose of report generation.

#### **4.2 ALGORITHMS AND FLOW CHART**

An algorithms is a finit set or sequence of instructional [or operator) for carrying out a specific tasks or solving a specific problems.

Flow chart indicate how the algorithms are being executed by the computer. The boxes are usually linked together by flow line showing the arrows.

## **4.2.1 ALGORITHM: PROJECT**

{Computerization of continous assessment record of Junior Secondary School.} {Acase study of Junior Secondary School, Maitumbi - Minna. }

DECLARE MCAI, MCA2, MCA3 MCAE1 , MCAE2 , MCAE3 MTCAE, MSCAE.

## *EXECUTE*

- Output: 'Computerization of continous assessment result',
- Output: 'Of Junior Secondary School',
- Output: 'A case study of Junior Secondary School, Maitumbi, Minna;'
- Output: 'By Tsaku Augustine;'
- Output: 'PD/MCS/033/96
- Output: Supervise by;
- <u>Output:</u> L N Ezeako;
- Output: !To continue with main program; more
- Output: 'ch;
	- $ch = "Y"$

Do while

- Output: File Names and Codes;
- Output: 'Enter file to be used; more

Input: 'File Code

Output: 'Menu task',

- Output: Append, view,'
- Output: Terminal Computation',
- Output: 'Sectional Computation',

Output: Exit;

Output: 'Enter task' more

Output: Task',

- Run Task
- END Computerization of continous assessment

## **4.2.2 FLOW CHART OF MODULLAR PROGRAM**

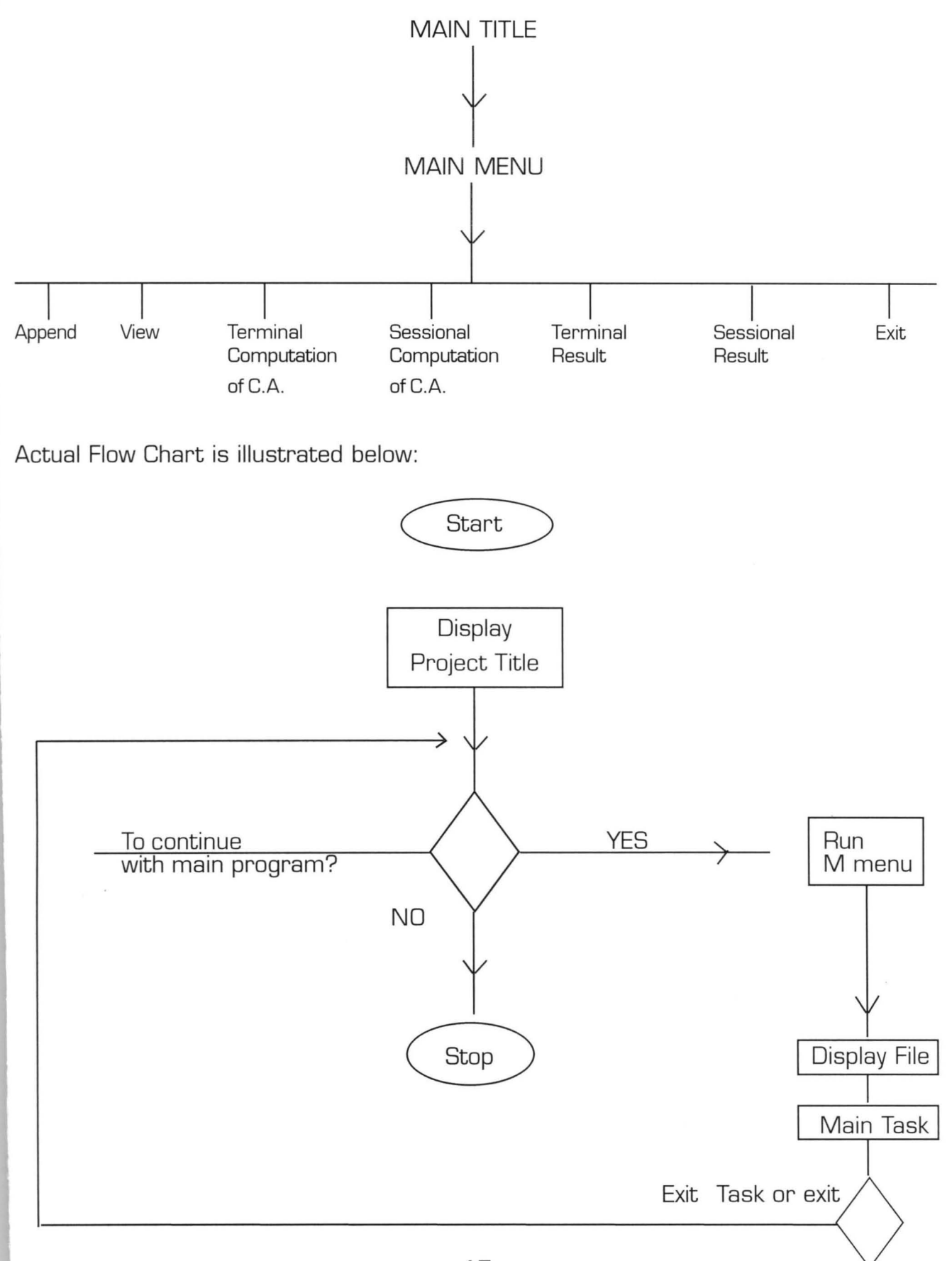

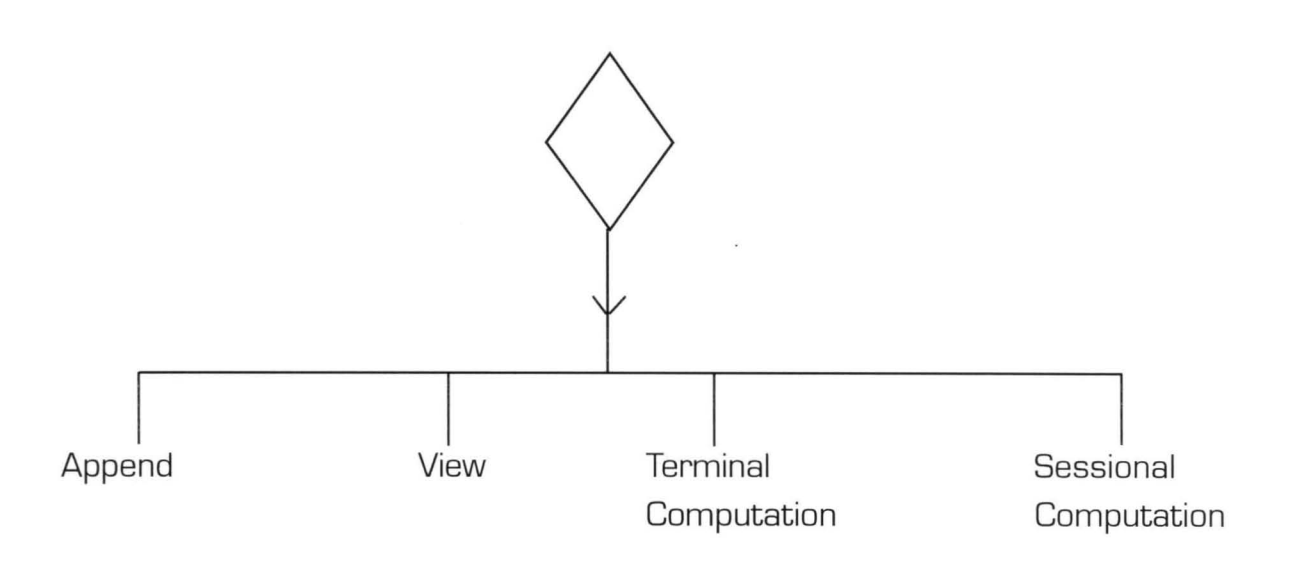

## **4.3 OPERATIONAL MANUAL**

In order to use the software, the hardware must first of all be activated:-

- 1. The first stage is the booting of the machine, this is done by pressing CTRL, ALT and DEL keys at the same time and simultaneously releasing the key and the C:\> prompt will appear
- 2. At C:\> type CD Dbase IV and press enter key. This will immediately take the users to Dbase IV.
- 3. Type Dbase again and press enter key it will now lead the user to the control panel of Dbase IV
- 4. Press ESC key to lead the user to dos prompt.
- 5. At this point insert your programs and data diskette in drive A if these are in floppy disk.

.'

- 6. Then type set default to A and press enter key
- 7. The next step type do MTITLE and press ENTER key
- 8. After pressing the Enter key, the main title will be display as well as the message [press any key to continue).
- 9. The user now can simple continue to follow the instructions display on the screen in order to make use of the software.

## **4.4 PROGRAMMING AND PROGRAMS**

The act of writing programs is called programming. Programs ont he other hand is defined as a set or sequence of instructions (software) which informs a computer of the steps required for achieving a defined task. Computer programs i.e. the software are of two types, system software and application software. The system software are programs that act on the user's program commands and activate the proper hardware circuits and devices to perform the processing. In short system software acts as an interface between the user's program and the hardware. System software are usually purchase with the computer hardware referred to as Operating System (OS).

The type of application software that was designed and developed by the researcher to be use in the examination office of the center under study is the home-made application software. It is made to solve the problems associated with the manual system of processing continous assessment records as observed in 3.2 of chapter three. These programs which are eight in number are documented fully in the floppy disk and it is to be use to solve the local problem of the school continous assessment records.

These are:

- 1. Main title program
- 2. Main menu program
- 3. Append program
- 4. View program
- 5 . Termly computation program
- 6 . Sessional computation program
- 7. Termly result
- 8. Sessional result.

## **4.5 CHANGE OVER**

Change over means a change from the old system of performing specific tasks to the new ones. In short it implies changes from manual system of processing data to a new system of processing such data by means of using a computer machine.

In the center under study, the direct change over is the best option. As discussed in 3 .2 the disadvantages associated with manual system of processing students continuous assessment outnumber its advantages hence the direct change over is aimed at alleviating these problems. However, the direct change over must be held in obeyance with the old system at least for a security purposes. In his way, if there is a great failure with the new system then the organization has to revert to the old system. Secondly, the system has to held in obeyance with the old system because it is the most risky method though least expensive.

# **CHAPTER FIVE**

## **5.0 MAJOR ACIUEVEMENI' OF TIllS PROJECI'.**

With this project, the researcher has identified major problems associated with the manual system of processing the continuous assessment of student. Base on this, the achievable objectives of the project was that:

- (A) A software package of Dbase management system was developed to take care of problem already discussed in 3 .2 . Of chapter 3 .
- (B) The software package that was designed and developed by the researcher will be use in the examination office of the centre under study for easy and faster execution of students continuous assessments and the result obtained immediately.
- (C) Further more, the project has eliminated some major malpractices associated with the manual process of generating report of students.
	- This is so became once the raw scores of student are imputed into the software it will be difficult for teachers to alter any scores without concrete reasons.

(D) Considering the urgency to alleviate the problems already discussed in this project, the direct changeover of the old to the new system was appropriate. Moreso that with the new system, misplacement of students records, free of errors, privacy of informations about students will be maintained.

### **S.l. PERFORMANCE ASSESSMENI':**

Some students of post graduate diploma in computer science of FUT Minna have embacked upon similar project but they have not been able to developed a software that will be use in the examination office of the center under study. For example, Apata (1994) in his project work page 44 he said" As at the time of completing this project work, I have not been able to compile the software". He further said "Hence the software cannot be use directly i.e. cannot be executed at the Dos promt".

Base on this, the researcher has develop a software using the data base environment which can be use effectively and efficiently in the examination office of the center under study.

This software is users friendly and does not require much knowledge about computer before one can operate it. All the users need is to obey the sets of commands or instructions highlighted in 4 .3 of chapter four (operational mannual).

#### **S.2. SUGESTION FOR FURTHER STUDY**

As observed in 1.1 of chapter one the researcher work was based on cognitive domain only. Be that as it is, there is a need for researcher work to be carried out in

psychomotor and effective domain which deals with the manipulating skills and values of the students life style.

Again it is only the raw scores of the students that was considered. Raw scores is direct numerical report of a person's test performance i.e. the percentage scores of 40% 50% etc. So it is the researcher hope that grading and rewriting of the raw scores should be looked into. By so doing the examination marks can be interpreted more meaningfully.

## **5.3, RECOMMENDATION**

Continous assessment is a mechanism whereby the final grading of the students in the cognitive affective and psychomotor domains systematically take account of all his performance during a given period of schooling. The mannual system of processing the raw scores of students are subject to some major weakness such as:

- a) Misplacement of student result.
- b) Delay in insuance of result.
- c) Occurance of errors
- d) Lack of privacy of students result and so on.

The shortcoming listed above therefore geared the researcher to designed and developed a software that eill be used in the examination office of the Junior Secondary School Maitumbi...

It is the researcher hope that the above mentioned shortcoming will be a thing of the past if the following recommendation are approved:

- 1. The computer unit should be created for the school
- 2 The principal, vice principal academic and the examination officer should be train on how to operate the computer and the software designed and devel oped for continous assessments records .
- 3 . At least two personal computer should be purchase for this purpose on CPO

# *CONCLUSION*

The direct changeover from the old system to the new system is aimed at eliminating all the shortcoming already highlighted in this project. Again the must suitable environment to be use is Dbase IV which have facilities for creating so many files at the same time.

# **References**

- 1. Adamu N.R. (1994) A project on computerization of grading system in Niger State College of Education, Minna.
- 2. Apata A. (1994) A project on computerization of continuous assessment record of Senior Secondary School, Maitumbi.
- 3. Federal Ministry of Education, A handbook on continuous assessment published by Heinemann Education Book [Nig.) Ltd.
- 4. Kola R. (1997) A course material on CPO 726 Data Base Management System
- 5. Prince Badamasi R.O. A course material on CPO 728 system analysis and design.

THESE PROGRAMS ARE DEVELOPED AS A SOFTWARE TO BE USED BY DAY SECONDARY SCHOOL MAITUMBI, MINNA WITH RESPECT TO JUNIOR SECONDARY SCHOOL CONTINUOUS ASSESSMENT EXAMINATION RESULTS

THE SOFTWARE IS WRITTEN AND DEVELOPED BY TSAKU AUGUSTINE PGD/MSC/033 1996/97 THE PROJECT IS SUPERVISEDS MR L. N.EZEAKO

y key to continue ...

## AUG U S TIN E COM PUT E R

## MAIN MENU

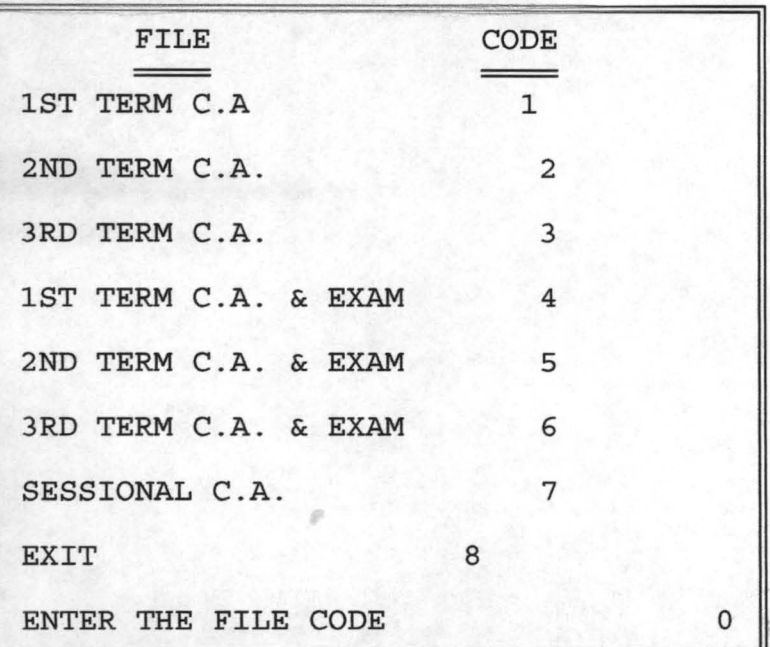

## AUG U S TIN E COM PUT E R

MAIN MENU TASK MENU: APPEND VIEW COMPI COMP2 TREPORT SREPORT EXIT

ENTER THE FIRST OF TASK

DATA ENTERING SCREEN FOR TERMLY C.A.<br>ADM. NO.: 0013 SEX: F CLASS: J3 ADM. NO.: 0013 NAME: AMINA SHEHU ENGLISH C.A.1: 12.0 ENGLISH C.A.2: 9.0 ENGLISH C.A.3: 15.0 MATHS C.A.1: 17.0 MATHS C.A.2: 10.0 MATHS C.A.3: 18.0 INT. SC. C.A.1: 19.0 INT. SC. C.A.2: 7.0 INT. SC. C.A.3: 15.0 SOS. STU. C.A.1: 12.0S0S. STU. C.A.2: 11.0 SOS. STU. C.A.3: 13.0 REL. C.A.1: 10.0 REL. C.A.2: 10.0 REL. C.A.3: 15.0 INT. TEC. C.A.1: 18.0INT. TEC. C.A.2: 16.0 INT. TEC. C.A.3: 17.0 AUG U S TIN E COM PUT E R

DATA VIEWING SCREEN FOR TERMLY C.A. CLASS: j3 ADM. NO . : 0001 SEX: M NAME: Shehu Ibrahim ENG. CA1 15.0 ENG. CA2 12.0 ENG. CA3 13.0 MATHS CAl 12.0 MATHS CA2 16.0 MATHS CA3 15. 0 INS. SCI CA1 12.0 INS SCI CA2 13.0 INS. SCI CA3 12.0 *SOS .* STU.CA1 12.0 *SOS.* STU.CA2 13.0 *SOS.* STU . CA3 12.0 REL. CA1 13.0 REL. CA2 12.0 REL. CA3 14.0 INT. TEC. CA1 12.0INT. TEC. CA2 14.0 INT. TEC. CA3 12.0

## DAY SECONDARY SCHOOL MAITUMBI MINNA

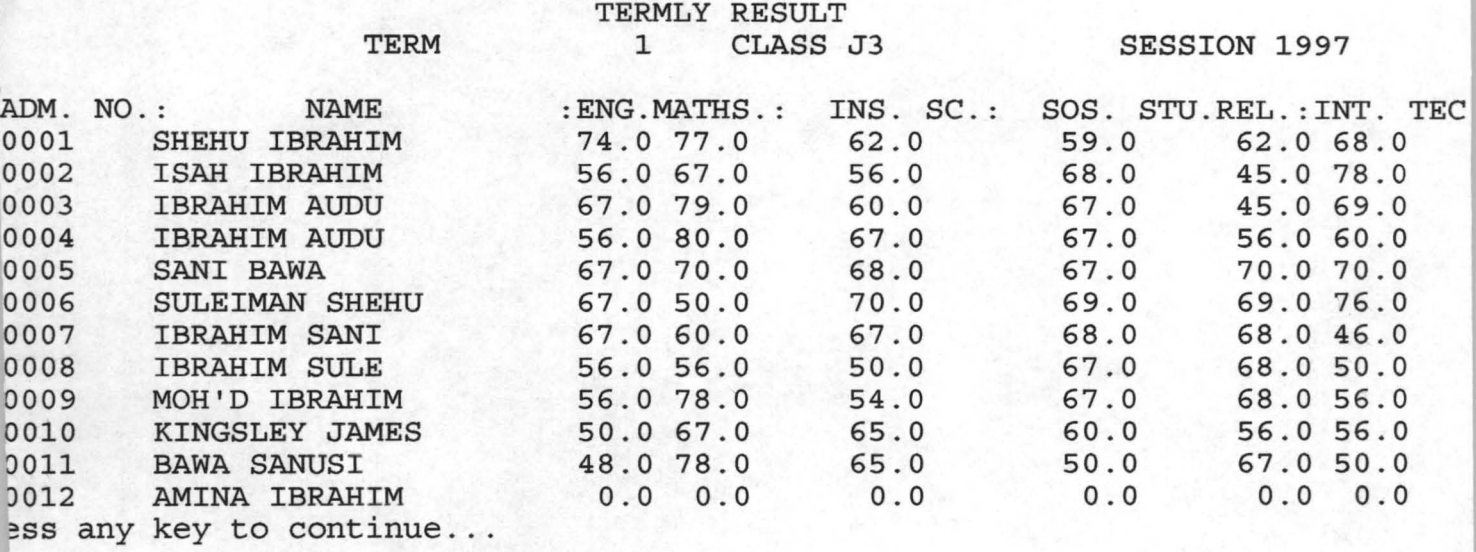

#### DAY SECONDARY SCHOOL MAITUMBI MINNA

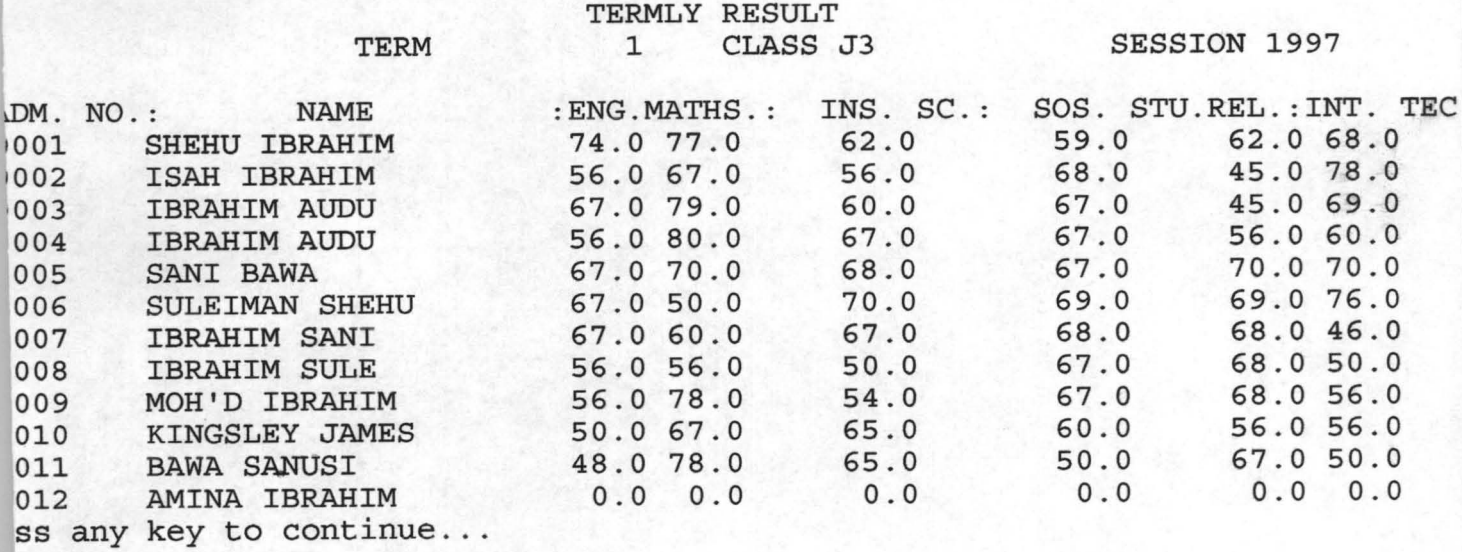

## **MAIN TITLE**

```
Set echo off 
   Set scoreboard off 
   Set status off 
        clea 
        DO WHILE .T. 
   * Set color to w/b+ 
        @ 2,10 to 9,57 double 
@ 3,14 say "THESE PROGRAMS ARE DEVELOPED AS A SOFTWARE" 
@ 4,17 say "TO BE USED BY DAY SECONDARY SCHOOL" 
@ 5,23 say "MAlTUMBI, MINNA" 
@ 6,15 say "WITH RESPECT TO JUNIOR SECONDARY SCHOOL" 
@ 7,14 say "CONTINUOUS ASSESSMENT EXAMINATION RESULTS" 
  * Set color to w+/r+ 
*@ 11,10 to 22,55 double 
@ 13,18 say "THE SOFTWARE IS WRITTEN" 
@ 14,21 say "AND DEVELOPED BY" 
@ 15,23 say "TSAKU AUGUSTINE" 
@ 16,23 say "PGD/MSC/033" 
@ 17,25 say "1996/97" 
@ 18,17 say "THE PROJECT IS SUPERVISEDS" 
@ 19,24 say "MR L. N.EZEAKO" 
@ 11,10 to 22,55 double 
    WAIT 
CLEA 
ch = space(1)@ 10,5 say " TO CONTINUE WITH THE MAIN PROGRAM? (Y/N) " 
@ 10,60 get ch pict "@!" 
read 
Do Case 
   case ch = "Y"do mmenu
    case ch = "N"exit 
Endcase 
Enddo 
Set scoreboard on 
Set echo on 
RETURN
```
#### **MAIN MENU**

```
Set talk off 
 Set status off 
 Set scoreboard off
     Set color to w/r*@ 0,24 say "A U GUS TIN E COM PUT E R" 
    Set color to w/bDO WHILE .T. 
     @ 2,15 say "M A I N MEN U" 
     @ 3,5 TO 23,45 DOUBLE 
     @ 4,13 say "FILE" + space(14) + "CODE" 
         @ 5,13 TO 5,16 double 
         @ 5,31 to 5,34 double 
     @ 6,7 say "1ST TERM C.A" + SPACE (14) + "1" 
     @ 8,7 say "2ND TERM C.A . " +space(14) + "2" 
     @ 10,7 say "3RD TERM C.A." + Space (14) + "3" 
@ 12,7 say "1ST TERM C.A. & EXAM" + SPACE(7) + "4" 
@ 14,7 say "2ND TERM C.A. & EXAM" + space (7) + "5" 
@ 16,7 say "3RD TERM C.A. & EXAM" + space (7) + "6" 
@ 18,7 say "SESSIONAL C.A." + space (13) + "7" 
@ 20,7 SAY "EXIT" + space (19) + "8" 
store 0 to ch 
 @ 22,7 say "ENTER THE FILE CODE" 
 @ 22,43 get ch pict "9" range 1,8 
 read 
     DO CASE 
         case ch = 1use mca1 
         case ch = 2use mca2 
         case ch = 3use mca3 
         case ch = 4use mcae1 
         case ch = 5 
             use mcae2 
         case ch = 6use mcae3 
         case ch = 7use msca 
         CASE CH = 8EXIT 
      ENDCASE 
     @ 3,2 clea to 23,70 
 @ 3,5 say "TASK MENU:" 
 @ 3,18 say "APPEND" 
 @ 3,26 say "VIEW" 
 @ 3,32 say "COMP1"
```

```
* 
Set color to w/n+ 
 @ 3,39 say "COMP2" 
 @ 3,46 say "TREPORT" 
 @ 3,54 say "SREPORT" 
 @ 3,64 say "EXIT" 
    ch = space(1)@ 22,5 say "ENTER THE FIRST 
OF TASK" @ 22,60 get ch pict "@!" 
 read 
     DO CASE 
          case ch = "A"do app 
          case ch = "V"do vie 
          Case ch = "C"do comp1 
          case ch = "D"do comp2 
          case ch = \pi T"
              do trep 
          case ch = "S"do srep 
          case ch = "E"EXIT 
      ENDCASE 
ENDDO 
  @ 3,2 CLEA TO 23,70 
RETURN
```
#### **APPEND**

Set status off Store space(5) to file Store 0 to mengcat, mmatcat, minscat , STORE O TO soscat, mrelcat, mintcat @ 2,5 say "Enter file name in use" get file read @ 2,3 clea to 2,79 DO WHILE .T. If file = "MCA1" . or. file = "MCA2" . or. file = "MCA3" @ 2,5 to 23,73 double @ 3,19 say "DATA ENTERING SCREEN FOR TERMLY C.A." Append blank @ 4,7 say "CLASS:" get class @ 4,20 say "ADM. NO.:" get adm no @ 4,40 say "SEX:" get sex @ 6,7 say "NAME:" get name @ 8,7 say "ENGLISH C.A.1:" get engcal @ 8,28 say "ENGLISH C.A.2:" get engca2 @ 8,50 say "ENGLISH C.A.3:" get engca3 @ 10,7 say "MATHS C.A.1:" get matca1 @ 10,28 say "MATHS C.A.2:" get matca2 @ 10,50 say "MATHS C.A.3:" get matca3  $@ 12,7$  say "INT. SC. C.A.1:" get inscal @ 12,28 say "INT. SC. C.A.2:" get insca2 @ 12,50 say "INT. SC. C.A.3:" get insca3 @ 14,7 say "SOS. STU. C.A.1:" get sosca1 @ 14,28 say "SOS. STU. C.A.2 : " get sosca2 @ 14,50 say "SOS. STU. C.A.3:" get sosca3 @ 16,7 say "REL. C.A.1:" get relca1 @ 16,28 say "REL. C.A.2:" get relca2 @ 16,50 say "REL. C.A.3:" get relca3 @ 18,7 say "INT. TEC. C.A.1:" get intca1 @ 18,28 say "INT. TEC. C.A.2:" get intca2 @ 18,50 say "INT. TEC. C.A.3:" get intca3 read DO while .not. eof()<br>madm no = adm no  $m$ engca1 = engca1  $mmatca1 = matca1$  $m$ engca2 = engca2  $m$ engca3 = engca3  $mmatca2 = matca2$  $mmatca3 = matca3$  $minscal = inscal$  $minsca2 = insca2$ minsca3 = insca3  $m$ sosca $1$  = sosca $1$ 

```
msosca2 = sosca2 
           msosca3 = sosca3mintcal = intcalmintca2 = intca2mintca3 = intca3mrelca1 = relca1 
           mrelca2 = relca2 
           mrelca3 = relca3 
       mengcat = mengca1 
+ mengca2 
+ mengca3 
       mmatcat = mmatca1 
+ mmatca2 
+ mmatca3 
       minscat = minsca1 
+ minsca2 
+ minsca3 
       msoscat = msosca1 
+ msosca2 
+ msosca3 
       mrelcat = mrelca1 
+ mrelca2 
+ mrelca3 
       mintcat = mintca1 + mintca2 + mintca3
       locate for adm_no = madm_no
        repl engcat wIth 
mengcat 
        repl matcat with 
mmatcat 
        repl inscat with 
minscat 
        repl soscat with 
msoscat 
        repl relcat with 
mrelcat 
        repl intcat with mintcat
        SKIP 
        Enddo 
       Endif 
  If file = "MCAE1" . or. file = "MCAE2" . or. file = "MCAE3" 
           @ 2,5 TO 23,70 DOUBLE 
  @ 3,14 say "DATA ENTERING SCREEN FOR TERMY EXAM SCORES" 
           Append blank 
       @ 5,7 say "CLASS:" get class 
       @ 5,25 say "ADM. NO.:" GET ADM NO 
       @ 5,45 say "SEX:" get sex 
       @ 7,7 say "NAME:" get name 
       @ 9,7 say "ENG. EXAM.:" get engex 
       @ 9,35 say "MATHS. EXAM.:" get matex 
       @ 11,7 say "INT. SC. EXAM.:" get insex 
       @ 11,35 say "SOC. STU.EXAM.:" get sosex 
       @ 13,7 say "REL. EXAM.:" get relex 
       @ 13,35 say "INT. TECH . EXAM.:" get intex 
       read 
       Endif 
       If file = "MSCA" 
       @ 4,5 TO 23,70 DOUBLE 
@ 5,14 say "DATA ENTERING SRCEEN FOR SESSIONAL EXAM. SCORES"
       Append blank 
       @ 7,7 say "CLASS:" get class
       @ 7,25 say "ADM. NO.:" get adm no 
       @ 7,45 say "SEX:" get sex 
       @ 9, 7 say "NAME:" get name 
       @ 11,7 say "ENG. EXAM.:" get engex 
       @ 11,35 say "MATHS.EXAM.:" get matex 
       @13,7 say "INT. SC. EXAM.:" get insex
```

```
\overline{V}
```

```
@13,35 say "SOC. STU. EXAM.: " get sosex
             @ 15,7 say "REL. EXAM.:" <del>det</del> relex
             @ 15,35 say "INT. TECH. EXAM.:" get intex 
                 read 
            Endif 
             ch = space(1)@ 20,7 say "Any other set of data to be 
entered? (Y/N) "
            @ 20,60 get ch pict "@!" 
            read 
            @ 2,3 clea to 23,75 
            Do case 
                 case ch = "Y"loop 
                case ch = "N"Exit 
             Endcase 
             Enddo 
             @ 2,3 clea to 23,75 
             close database 
             Return
```
#### **VIEW**

```
Set talk off 
Set scoreboard off 
Set color to W/R*@ 0,31 say "A U GUS TIN E COM PUT E R" 
Set color to w/n+ 
Store space (5) to file, madm no 
Store space(20) to mname 
@ 2,5 say "Enter file name in use" get file
*@ 3,5 say "Enter student adm . no" get madm no 
@ 3,5 say "ENTER STUDENT NAME" get mname
read 
@ 2,3 clea to 3,79 
DO WHILE .T. 
If file = "MCA1" .or. file="MCA2" .or. file="MCA3" 
@ 2,3 to 23,75 double 
@ 3,19 say "DATA VIEWING SCREEN FOR TERMLY C.A." 
*Locate for adm no = madm no 
locate for name = manageIf found ( ) 
@ 4,7 say "CLASS:" get class 
@ 4,20 say "ADM. NO.:" get Adm no 
@ 4,40 say "SEX:" get sex 
@ 6, 7 say "NAME:" get name 
@ 8,7 say "ENG. CA1" get Engcal
@ 8,25 say "ENG. CA2" get Engca2
@ 8,45 say "ENG. CA3" get Engca3 
@ 10,7 say "MATHS CAl" get Matcal 
@ 10,25 say "MATHS CA2" get Matca2 
@ 10,45 say "MATHS CA3" get Matca3 
@ 12,7 say "INS. SCI CAl" get Inscal 
@ 12,25 say "INS SCI CA2" get Insca2 
@ 12,45 say "INS. SCI CA3" get Insca3 
@ 14,7 say "SOS. STU.CA1" get Soscal 
@ 14,25 say "SOS. STU.CA2" get Sosca2 
@ 14,45 say "SOS. STU.CA3" get Sosca3 
@ 16,7 say "REL. CAl" get Relcal 
@ 16,25 say "REL. CA2" get relca2 
@ 16,45 say "REL. CA3" get relca3 
@ 18,7 say "INT. TEC. CAl" get Intcal 
@ 18,25 say "INT. TEC. CA2" get Intca2 
@ 18,45 say "INT. TEC. CA3" get Intca3 
read 
Else 
@ 15,5 say "RECORD NOT FOUND" 
ENDIF 
ENDIF
```

```
IF FILE = "MCAE1" . OR. FILE = "MCAE2" . OR. FILE = "MCAE3" 
   @ 2,5 to 23,70 double 
   @ 3,14 say "DATA VIEWING SCREEN FOR TERM SCORES" 
  Locate for adm no = madm no 
   If found ()@ 5,7 say "CLASS:" get class 
  @ 5,25 say "ADM.NO." get adm_no 
  @ 5,45 say "SEX:" get sex 
  @ 7,7 say "NAME:" get name 
  @ 9,7 say "ENG. TERM SC." get Engtfs 
  @ 9,35 say "MATH TERM SC." get Mattfs 
   @ 11,7 say "INT. SC. TERM SC." get Instfs 
   @ 11,35 say "SOS. STU. TERM SC.get sostfs 
   @ 13,7 say "REL. TERM SC." get Reltfs 
   @ 13,35 say "INT. TECH. TERM SC." get Inttfs 
   read 
   Else 
   @ IS,S say "RECORD NOT FOUND" 
   Endif 
  Endif 
   If file= "MSCA" 
   @ 4,5 to 23,70 double 
   @ 5,14 say "DATA VIEWING SCREEN FOR PROMOTION SCORES" 
   Locate for adm no = Madm no 
   If found ( ) 
   @ 7,7 say "CLASS:" get class 
   @ 7,25 say "ADM. NO." get adm_no 
   @ 7,45 say "SEX:" get sex 
   @ 9,7 say "NAME:" get name 
   @ 11,7 say "ENG. PROM. SC:" get Engps 
   @ 11,35 say "MATHS. PROM. SC:" get matps 
   @ 13,7 say "INT. SC. PROM. SC:" get Insps 
   @ 13,35 say 'SOS. STU. PROM. SC:" get sosps 
   @ 15,7 say "REL. PROM. SC. :" get Relps 
   @ 15,35 say "INT. TECH. PROM. SC.:" get Intps 
   read 
   Else 
   @ 18,5 say "RECORD NOT FOUND" 
   Endif 
   Endif 
   wait 
   @ 3,5 clea to 23,75 
   ch = space(1)@ IS,S say "Any other record to be viewed? (yiN)" 
   @ 15,60 get ch pict "@!" 
   read 
       Do case 
           Case ch = "Y"loop 
           Case ch = "N"Exit 
       Endcase
```

```
viii
```
Enddo Close database @ 3,5 clea to 23,75 Return

#### COMP<sub>1</sub>

```
Set status off 
            Sele A 
            use MCAI 
            Sele B 
            use MCAEI 
            Sele C 
                 use MCA2 
            *Sele D 
                 *use MCAE2 
            *Sele E 
                 *use MCA3 
             *Sele F 
                 *use MCAE3 
            Store space(5) to madm no 
         Store 0 to 
mengcat,mmatcat,minscat,msoscat,mrelcat,mintcat 
         Store 0 to 
minsex,msosex,mreLex,mintex,mmattfs,mengtfs,minstfs 
         Store 0 to msostfs, mreltfs, mengex, mmatex, mreltfs, term
            @ 3,5 say "Enter Term" get term 
            read 
             If term = 1 
                 Sele A 
                 go top 
                 Do while .not. eof() 
                 madm no = adm no 
                 mengcat = engcat
                 mmatcat = matcatminscat = inscatmsoscat 
= 
soscat 
                 mrelcat = relcat
                 mintcat = intcat
                 mintcat = intcat
                 Sele B 
                 mengex = 
engex 
                 mmatex = 
matex 
                 minsex = insexmsosex =sosexmrelex = relex 
                 mintex = intex 
             mengtfs = mengcat + mengex
             mmattfs = mmatcat + mmates
```

```
minstfs = minscat + minsex 
            msostfs = msoscat + msosexmreltfs = mrelcat + mrelexmintts = mintcat + mintexmtotalsc = mengtfs+mmattfs+minstfs+msostfs+mreltfs+minttf s 
       locate for adm no = madm no 
            repl engtfs with mengtfs
            repl mattfs with mmattfs 
            repl instfs with minstfs 
            repl sostfs with msostfs 
            repl reltfs with mreltfs 
            repl inttfs with minttfs 
            repl totalsc with mtotalsc 
            skip 
            Sele A 
            Enddo 
            endif 
            if term = 2
                Sele C 
               go top 
            Do while .not. eof()
                madm no = adm no 
                mengcat = engcat
                mmatcat = matcat 
                minscat = inscatmsoscat = soscat
                mrelcat = relcat 
                mintcat = intcatSele D 
                mengex = engex
                mmatex = matexminsex = insex 
                msosex =sosexmrelex = relex 
                mintex = intex 
        mengtfs = mengcat + mengex
        mmattfs = mmatcat + mmatesminstfs = minscat + minsex 
        msostfs = msoscat + msosexmreltfs = mrelcat + mrelexmintffs = mintcat + mintexmtotalsc = 
mengtfs+mmattfs+mi nstfs+msostfs+mreltfs+minttfs 
        locate for adm no = madm no 
            repl engtfs with mengtfs 
            repl mattfs with mmattfs 
            repl instfs with minstfs 
            repl sostfs with msostfs 
            repl reltfs with mreltfs 
            repl inttfs with minttfs 
            repl totalsc with mtotalsc
```

```
x
```

```
skip 
        sele C 
        Enddo 
        Endif 
        if term = 3 
            Sele E 
        go top 
        do while .not. eof() 
        madm no = adm no 
        mengcat = engcat
        mmatcat = matcatminscat = inscatmsoscat = soscat 
        mrelcat = relcat 
        mintcat = intcatSele F
        mengex = engex 
        mmates = matexminsex = insexmsosex = sosex 
        mrelex = relex 
        mintex = intex 
        mengtfs = mengcat + mengex
        mmattfs = mmatcat + mmatexminstfs = minscat + minsexmsostfs = msoscat + msosex 
        mreltfs = mrelcat + mrelex 
        minttfs = mintcat + mintexmtotalsc = mengtfs+mrnattfs+minstfs+msostfs+mreltfs+minttfs 
        locate for adm no = madm no 
        repl engtfs with mengtfs 
        repl mattfs with mmattfs
        repl instfs with minstfs 
        repl sostfs with msostfs 
        repl reltfs with mreltfs 
        repl inttfs with minttfs 
        repl totalsc with mtotalsc 
        skip 
        sele E 
        Enddo 
        close all database 
       return
```
#### **COMP2**

```
Set talk off 
    Set scoreboard off 
    Set status off 
    Store space(4) to madm no 
    Sele A 
        use MCAEl 
    Sele B 
        use MCAE2 
    Sele C 
        use MCAE3 
    Sele D 
        use MSCA 
Store space (4) to madm nol, madm no2, madm no3
Store 0 to mengtfs1, mengtfs2, mengtfs3, mengex, mengps
Store 0 to mmattfsl, mmattfs2, mmattfs3, mmatex, 
mmatps 
Store 0 to minstfs1, minstfs2, minstfs3, minsex, minsps
Store 0 to msostfsl, msostfs2, msostfs3, msosex, 
msosps 
Store 0 to mreltfsl, mreltfs2, mreltfs3, mrelex, 
mrelps 
Store 0 to minttfs1, minttfs2, minttfs3, mintex, mintps
    Sele A 
    go top 
    DO WHILE 
.NOT. EOF () 
    madm_no1 = adm_no
    meng\bar{t}fs1 = eng\bar{t}fsmmattfs1 = mattfsminstfsl 
= instfs 
    msostfsl 
= sostfs 
    mreltfsl = reltfs
    minttfsl = inttfs
         Sele 
B 
    madm no2 = \text{adm} no
    mengtfs2 
= engtfs 
    mmattfs2 = mattfsminstfs2 = instfs
    msostfs2 
= sostfs 
    mreltfs2 = reltfs
    minttfs2 = inttfs
         Sele 
C 
    madm_n no 3 = adm_nmengtfs3 = engtfs
    mmattfs3 = mattfsminstfs3 = instfs
    msostfs3 = sostfs
    mreltfs3 = reltfs
    minttfs3 = inttfs
    Sele D 
    mengex = 
engex 
    mmatex = 
matex 
    minsex = insex
    ms'osex = 
sosax
```

```
mrelex = relex 
            minter = intexmengps = (mengtfs1*.2) + (mengtfs2*.2) + (mengtfs3*.2) + menexmmatps = (mmattfs1*.2) + (mmattfs2*.2) + (mmattfs3*.2) +mmatexminsps = (minstfs1*.2) + (minstfs2*.2) + (minstfs3*.2) + minsexmsosps = (msostfs1*.2) + (msostfs2*.2) + (msostfs3*.2) +msosexmrelps = (mreltfs1*.2) + (mreltfs2*.2) + (mreltfs3*.2) + mrelexminips = (mintts1*.2) + (minttfs2*.2) + (minttfs3*.2) + mintexmtotalsc = mengps + mmatps + minsps + msosps + mrelps + 
mintps 
            Locate for adm no = madm nol 
            repl engps with mengps 
            repl matps with mmatps 
            repl insps with minsps 
            repl sosps with msosps 
            repl relps with mrelps 
            repl intps with mintps 
            repl totalsc with mtotalsc 
                 skip 
            Sele A 
         ENDDO 
             close all database 
         RETURN
```
#### **TREP**

```
Set talk off 
    Set scoreboard off 
    Set status off 
    Store space (5) to class 
    Store space (8) to session 
    Store space(5) to file 
    store 0 to term 
    @ 2,10 say "ENTER FILE NAME" get file 
    read 
    clea 
    If file = "MCAE1" 
        USE MCAE1 
    Endif 
    If file = "MCAE2" 
        USE MCAE2 
    Endif 
    If file = "MCAE3" 
        USE MCAE3 
    Endif 
    *Set device to printer 
@ 3,22 say "DAY SECONDARY SCHOOL MAITUMBI MINNA" 
@ 5,33 say "TERMLY RESULT" 
@ 6,21 say "TERM" get term 
@ 6,40 say "CLASS" get class 
@ 6,60 say "SESSION" get session 
read 
@ 8,2 say "ADM. NO.:" 
@ 8,18 say "NAME" 
@ 8, 31 say ": ENG. : " 
@ 8,36 say "MATHS.:" 
@ 8,45 say "INS. SC.:" 
@ 8,56 say "SOS. STU.:" 
@ 8,65 say "REL.:" 
@ 8,70 say "INT. TEC.:" 
        r = 8DO WHILE .NOT. EOF() 
        r = r + 1@ r,2 say adm_no 
        @ r,10 say name 
        @ r,31 say engtfs 
        @ r,36 say mattfs 
        @ r,45 say instfs 
        @ r,56 say sostfs 
        @ r,65 say reltfs 
        @ r,70 say inttfs
```
xiv

skip ENDDO WAIT  $CLFA$ close all database RETURN

#### **SREP**

```
Set talk off 
Set scoreboard off 
Set status off 
Store space (5) to class 
Store space(8} to session 
use MSCA 
*Set device to printer 
@ 3,22 say "DAY SECONDARY SCHOOL MAITUNBI MINNA" 
@ 5,31 say "SESSIONAL RESULT" 
@ 6,21 SAY "SESSION" get session 
@ 6,40 say "CLASS" get class 
read 
@ 8,2 say "ADM. NO.:"
@ 8,18 say "NAME:" 
@ 8,31 say "ENG:" 
@ 8,36 say "MATHS:" 
@ 8,43 say "INT. SC.:" 
@ 8,51 say "SOS. STU.:"
@ 8,59 say "REL.:" 
@ 8,64 say "INT.TEC.:" 
@ 8,71 say "TOTAL" 
R = 8DO WHILE .NOT. EOF(} 
   r = r + 1@ r,2 say adm_no 
@ r,10 say name 
@ r,31 say engps 
@ r,36 say matps 
@ r,43 say insps 
@ r,51 say sosps 
@ r,59 say relps 
@ r,64 say intps 
@ r,71 say totalsc 
skip 
ENDDO 
WAIT 
CLEA 
Close all database 
RETURN
```
# A FORTRAN PROGRAM OF A SEMI-MARKOV

# MODELLING FOR THE CONTROL OF LEPROSY

## BY

# ABUBAKAR USMAN YUSUF

# NO *PGDIMCS/136/96*

A project submited to the Department of Mathematics/Statistics/Computer Science of the Federal University of Technology (FUT) Minna in partial fulfilment of the requirement for the award of Post graduate Diploma (pGD) in Computer Science

# March **1998.**